## Sophos Secure Email Portal Instructions

## Receive message to register, click on email

| File               | Home Send / Receive Folder | View Help Acrobat                                       |                                                                                       |                        |                                             |                  |                                          |               |                   |                          |                              |                                     |   |
|--------------------|----------------------------|---------------------------------------------------------|---------------------------------------------------------------------------------------|------------------------|---------------------------------------------|------------------|------------------------------------------|---------------|-------------------|--------------------------|------------------------------|-------------------------------------|---|
| New M<br>Email Ite | lew<br>ms v<br>Delete      | Reply Reply Forward To Meeting<br>All Forward To More * | 20 EMails → To Manager<br>am Email ✓ Done<br>ply & Delete 梦 Create New<br>Quick Steps |                        | Assign Unread/ Categoriz<br>Policy ~ Read ~ | e Follow<br>Up ~ | 양 New Group<br>父 Browse Groups<br>Groups | Search People | Read<br>Aloud Add | t Send to<br>ins OneNote | Viva<br>Insights<br>Add-in R | Report<br>Message<br>Report Message |   |
| >                  | All Unread                 |                                                         |                                                                                       |                        |                                             |                  |                                          |               |                   |                          |                              |                                     | В |
| 95                 | C @ From                   |                                                         | Subject                                                                               |                        |                                             | Size             | Received *                               |               |                   |                          |                              |                                     |   |
| 10                 | Today                      |                                                         |                                                                                       |                        |                                             |                  |                                          |               |                   |                          |                              |                                     |   |
|                    |                            |                                                         | Your Sophos Secure N                                                                  | Aessage Activation Inf | ormation                                    | 86 KB            | Wed 12/15/20                             | 021 10:58 AM  |                   |                          |                              |                                     |   |
| are a              | Stacy Arambages            |                                                         | Your Sophos Secure M                                                                  | Aessage Activation Inf | ormation                                    | 85 KB            | Wed 12/15/20                             | 021 10:58 AM  |                   |                          |                              |                                     |   |
| sent it            | Jennifer Valadao           |                                                         | <br>RE: Possible Structurin                                                           | ng from Cash Report    |                                             | 102 K            | B Wed 12/15/20                           | 21 10:56 AM   |                   |                          |                              |                                     |   |
| [33]               | Jennifer Valadao           |                                                         | FW: Kasasa Incident -                                                                 | FIRSTBranch Outage     | Notification - 15 Decem.                    | 90 KB            | Wed 12/15/20                             | 21 10-55 AM   |                   |                          |                              |                                     |   |

# Click on "Create Sophos Secure Message account"

| File <u>Message</u> Help                                                                                  |                                                                                                    |                |                   |                                          |                                    |                 | rch               |                             |             |                           |                 |            |            |           |                    |                    |                          |           |         |       |
|----------------------------------------------------------------------------------------------------|----------------------------------------------------------------------------------------------------|----------------|-------------------|------------------------------------------|------------------------------------|-----------------|-------------------|-----------------------------|-------------|---------------------------|-----------------|------------|------------|-----------|--------------------|--------------------|--------------------------|-----------|---------|-------|
|                                                                                                    | Acrobat                                                                                                    |                |                   |                                          |                                    |                 |                   |                             |             |                           |                 |            |            |           |                    |                    |                          |           |         |       |
| Signore                                                                                                   |                                                                                                    | <b>D</b>       | 2020 EMails       | → To Manager                             |                                    | Rules -         | R                 | 🖂 💾                         |             | € Find                    | A) [            |            | 5          | Q         | N                  | 0                  | 20                       |           |         |       |
|                                                                                                    | Reply Reply Forward<br>All Co More ~                                                                                                    | Share to       | C Reply & Delete  | V Done                                   | w Mor                              |                 | Assign            | Mark Catego                 | rize Follow | Related ~                 | Read Im         | nersive Tr |            | Zoom      | Send to            | Viva               | Report                   |           |         |       |
| Delete                                                                                                    | All CUMOre*                                                                                                    | Teams<br>Teams |                   | iick Steps                               | 5                                  | Move            | Policy ~ L        | Inread ~<br>Tags            | Up ~        |                           | Aloud R         |            |            | Zoom      | OneNote<br>OneNote | Insights<br>Add-in | Message<br>Report Messag |           |         |       |
|                                                                                                    |                                                                                                    |                |                   |                                          |                                    |                 |                   |                             |             |                           |                 |            |            |           |                    |                    |                          |           |         |       |
| Your Sophos Secure                                                                                        | e Message Activation Info                                                                                                    | ormation       |                   |                                          |                                    |                 |                   |                             |             |                           |                 |            |            |           |                    |                    |                          |           |         |       |
| PD Polydore Dracop                                                                                        | poulos <poly< td=""><td></td><td></td><td></td><td></td><td></td><td></td><td></td><td></td><td></td><td></td><td></td><td></td><td></td><td></td><td></td><td>S Reply</td><td>(5) Reply</td><td></td><td></td></poly<> |                |                   |                                          |                                    |                 |                   |                             |             |                           |                 |            |            |           |                    |                    | S Reply                  | (5) Reply |         |       |
| To Sean Lydon                                                                                             | ures. To help protect your privacy, Outlo                                                                                                    | ok prevented a | utomatic download | of rome pictures in thi                  | · marrage                          |                 |                   |                             |             |                           |                 |            |            |           |                    |                    |                          |           | Wed 12/ | 5/202 |
|                                                                                                    | area to hap protect your privacy, out o                                                                                                    | ok pretences : | atomatic download | or some pictures in an                   | r merrage.                         |                 |                   |                             |             |                           |                 |            |            |           |                    |                    |                          |           |         |       |
| Sophos Secure Me                                                                                          | ssage                                                                                                    |                |                   |                                          |                                    |                 |                   |                             |             |                           |                 |            |            |           |                    |                    |                          |           | ×       |       |
| "Polydore Dracopoulos" <pre>col</pre>                                                                     | > has sent you                                                                                                    | u an encrypter | email from the US | region. You have 30 d                    | lay(s) left to col                 | ect this messag | e before it expir | res.                        |             |                           |                 |            |            |           |                    |                    |                          |           |         |       |
|                                                                                                    |                                                                                                    |                |                   |                                          |                                    |                 |                   |                             |             |                           |                 |            |            |           |                    |                    |                          |           |         |       |
| Subject: securemes:                                                                                       | sage: This is a test encryption messag                                                                                                    | e              |                   |                                          |                                    |                 |                   |                             |             |                           |                 |            |            |           |                    |                    |                          |           |         |       |
| Sent: December 15,                                                                                        |                                                                                                    |                |                   |                                          |                                    |                 |                   |                             |             |                           |                 |            |            |           |                    |                    |                          |           |         |       |
| <ul> <li>Expires: January 14,</li> </ul>                                                                  | , 2022 3:57:57 PM, GMT                                                                                                    |                |                   |                                          |                                    |                 |                   |                             |             |                           |                 |            |            |           |                    |                    |                          |           |         |       |
|                                                                                                    |                                                                                                    |                |                   |                                          |                                    |                 |                   |                             |             |                           |                 |            |            |           |                    |                    |                          |           |         |       |
| Email: skdon@wash                                                                                         | hindapsavings com                                                                                                    |                |                   |                                          |                                    |                 | · · · · · ·       |                             |             |                           |                 |            | your Soph  | ua ocure  | nessaye a          | coorn.             |                          |           |         |       |
| Email: slydon@wash                                                                                        | hingtonsavings.com                                                                                                    |                |                   |                                          |                                    |                 |                   |                             |             |                           |                 |            | your oopn  | os decure | moonge a           | count              |                          |           |         |       |
| • Email: <u>stydon@wast</u>                                                                               | hingtonsavings.com                                                                                                    | 33             |                   | ~                                        |                                    |                 | Sophos Se         |                             |             |                           |                 |            | your dopn  | us occure | inessayo a         | COURC              |                          |           |         |       |
| Email: shdon@wasi                                                                                         | hingtonsævings.com                                                                                                    |                |                   | If you're h                              | aving Youble rec                   | Create          | Sophos Se         | cure Mess<br>get in touch w | age accou   | unt                       | the encrypted e |            | your aopr  |           |                    |                    |                          |           |         |       |
| Email: <u>shdon@wash</u> Total Control Panel                                                              | hingtonsævings.com                                                                                                    |                |                   | If you're h                              | aving Youble rec                   | Create          | Sophos Se         | cure Mess<br>get in touch w | age accou   | unt<br>zation that sent : | the encrypted e |            | your addi  |           | unssage a          |                    |                          |           |         |       |
|                                                                                                    |                                                                                                    |                |                   | If you're h<br><u>Remove</u> this sender | aving Kouble rec<br>Do not reply t | Create          | Sophos Se         | cure Mess<br>get in touch w | age accou   | unt<br>zation that sent : | the encrypted e |            | you sopi   |           | inessage a         | coon.              |                          |           |         |       |
| Total Control Panel                                                                                       | 273                                                                                                    |                |                   |                                          | aving Kouble rec<br>Do not reply t | Create          | Sophos Se         | cure Mess<br>get in touch w | age accou   | unt<br>zation that sent : | the encrypted e |            | your copin |           | theorem you a      | coon.              |                          |           |         |       |
| Total Costrol Panel<br>To: <u>physical Bouchingtonsevices.co</u><br>From: <u>polydare@eos-tostems.com</u> | 27<br>1                                                                                                    |                |                   |                                          | aving Kouble rec<br>Do not reply t | Create          | Sophos Se         | cure Mess<br>get in touch w | age accou   | unt<br>zation that sent : | the encrypted e |            | your copin |           | theoday go a       | coon.              |                          |           |         |       |
| Total Control Panel                                                                                       | 27<br>1                                                                                                    |                |                   |                                          | aving Kouble rec<br>Do not reply t | Create          | Sophos Se         | cure Mess<br>get in touch w | age accou   | unt<br>zation that sent : | the encrypted e |            | your oopn  |           | This can go a      | COOR.              |                          |           |         |       |
| Total Costrol Panel<br>To: <u>phylon Bhashingtonsavings co</u><br>From: <u>polydare@eos-tostems.com</u>   | 27<br>1                                                                                                    |                |                   |                                          | aving Kouble rec<br>Do not reply t | Create          | Sophos Se         | cure Mess<br>get in touch w | age accou   | unt<br>zation that sent : | the encrypted e |            | your copin |           | This say to a      | COOR.              |                          |           |         |       |
| Total Costrol Panel<br>To: <u>phylon Bhashingtonsavings co</u><br>From: <u>polydare@eos-tostems.com</u>   | 27<br>1                                                                                                    |                |                   |                                          | aving Kouble rec<br>Do not reply t | Create          | Sophos Se         | cure Mess<br>get in touch w | age accou   | unt<br>zation that sent : | the encrypted e |            | your oopin |           | This says a        | LOOK.              |                          |           |         |       |
| Total Costrol Panel<br>To: <u>phylon Bhashingtonsavings co</u><br>From: <u>polydare@eos-tostems.com</u>   | 27<br>1                                                                                                    |                |                   |                                          | aving Kouble rec<br>Do not reply t | Create          | Sophos Se         | cure Mess<br>get in touch w | age accou   | unt<br>zation that sent : | the encrypted e |            | you copi   |           | This says a        | LOOK.              |                          |           |         |       |
| Total Costrol Panel<br>To: <u>phylon Bhashingtonsavings co</u><br>From: <u>polydare@eos-tostems.com</u>   | 27<br>1                                                                                                    |                | 8                 |                                          | aving Kouble rec<br>Do not reply t | Create          | Sophos Se         | cure Mess<br>get in touch w | age accou   | unt<br>zation that sent : | the encrypted e |            | you copi   |           |                    | COOR.              |                          |           |         |       |
| Total Costrol Panel<br>To: <u>phylon Bhashingtonsavings co</u><br>From: <u>polydare@eos-tostems.com</u>   | 27<br>1                                                                                                    |                |                   |                                          | aving Kouble rec<br>Do not reply t | Create          | Sophos Se         | cure Mess<br>get in touch w | age accou   | unt<br>zation that sent : | the encrypted e |            | you copr   |           |                    |                    |                          |           |         |       |
| Total Costrol Panel<br>To: <u>phylon Bhashingtonsavings co</u><br>From: <u>polydare@eos-tostems.com</u>   | 27<br>1                                                                                                    |                |                   |                                          | aving Kouble rec<br>Do not reply t | Create          | Sophos Se         | cure Mess<br>get in touch w | age accou   | unt<br>zation that sent : | the encrypted e |            | усы оорн   |           |                    |                    |                          |           |         |       |
| Total Costrol Panel<br>To: <u>phylon Bhashingtonsavings co</u><br>From: <u>polydare@eos-tostems.com</u>   | 27<br>1                                                                                                    |                |                   |                                          | aving Kouble rec<br>Do not reply t | Create          | Sophos Se         | cure Mess<br>get in touch w | age accou   | unt<br>zation that sent : | the encrypted e |            | you copr   |           |                    |                    |                          |           |         |       |
| Total Costrol Panel<br>To: <u>phylon Bhashingtonsavings co</u><br>From: <u>polydare@eos-tostems.com</u>   | 27<br>1                                                                                                    |                |                   |                                          | aving Kouble rec<br>Do not reply t | Create          | Sophos Se         | cure Mess<br>get in touch w | age accou   | unt<br>zation that sent : | the encrypted e |            | you copr   |           |                    |                    |                          |           |         |       |
| Total Costrol Panel<br>To: <u>phylon Bhashingtonsavings co</u><br>From: <u>polydare@eos-tostems.com</u>   | 27<br>1                                                                                                    |                |                   |                                          | aving Kouble rec<br>Do not reply t | Create          | Sophos Se         | cure Mess<br>get in touch w | age accou   | unt<br>zation that sent : | the encrypted e |            | you copr   |           |                    |                    |                          |           |         |       |

## Complete New User Activation Page

Password requirements:

- Minimum length 8 characters
- Lowercase Letter
- Uppercase Letter
- Digit
- Special Character (!\$#&% etc.)
- Excludes Username/ Email

#### Select your Challenge Questions

- Cannot repeat same answer three times
- Answers must be a minimum of 6 characters

| View Fgvorites Jools Help<br>icipant Login @ Ascensus @ BancVue | Metrics 🗿 DocuSign 💼 Electronics, Cars, Fashion, 🗿 Financial Crimes Enforce 🕘 I                 | FIRSTBase - Login 💼 FIS - Login 🔓 Google 🔚 Log in to your FormS | ite a 🧱 Login ಶ MSN 🚥 Symphony Login 🎇 Washington Savin | gs Bank 🗿 Web Slice Gallery 🕶 |
|-----------------------------------------------------------------|-------------------------------------------------------------------------------------------------|-----------------------------------------------------------------|---------------------------------------------------------|-------------------------------|
| l i                                                             |                                                                                                 |                                                                 |                                                         | Help 🌐 English (United S      |
| s Secure Message                                                |                                                                                                 |                                                                 |                                                         | Sophes Secure He              |
|                                                                 | New User Activation                                                                             |                                                                 |                                                         |                               |
|                                                                 | Enter your Registration Information                                                             |                                                                 |                                                         |                               |
|                                                                 | First Name                                                                                      | Last Name                                                       |                                                         |                               |
|                                                                 | First Name                                                                                      | Last Name                                                       |                                                         |                               |
|                                                                 | Email Address                                                                                   |                                                                 |                                                         |                               |
|                                                                 | s*****@w***********************                                                                 |                                                                 |                                                         |                               |
|                                                                 | Password                                                                                        |                                                                 |                                                         |                               |
|                                                                 | Password                                                                                        |                                                                 | 2                                                       |                               |
|                                                                 | Confirm Password                                                                                |                                                                 |                                                         |                               |
|                                                                 | Confirm Password                                                                                |                                                                 | 29                                                      |                               |
|                                                                 | Password Recovery<br>Please enter at least one option for password recovery (Challenge Question | and Albumate Front Address                                      |                                                         |                               |
|                                                                 | Select your Challenge Questions                                                                 | n or provintional sample provincially                           |                                                         |                               |
|                                                                 | Type in a unique question, or select one from the list                                          |                                                                 | 1 <b></b>                                               |                               |
|                                                                 | Answer 1                                                                                        |                                                                 | Ø                                                       |                               |
|                                                                 | Type in a unique question, or select one from the list                                          |                                                                 | 1 <b>三</b> •                                            |                               |
|                                                                 | Answer 2                                                                                        |                                                                 | Ø                                                       |                               |
|                                                                 | Type in a unique question, or select one from the list                                          |                                                                 | := <b>-</b>                                             |                               |
|                                                                 | Answer 3                                                                                        |                                                                 | 2                                                       |                               |

(Scroll down)

Enter an alternate email address for password recovery

Click the "Activate" button at the bottom of the screen

| <pre>Prove the rege 1 = 1 = 1 = 1 = 1 = 1 = 1 = 1 = 1 = 1</pre>                                                                                                    | () S https://us.emailencryption.sophos.com/registration.h | tml?rrRegcode=ijsShf4Pd&rrUserid=dca67021-9f2f-4651-abdc=84c32a68ccb4&enterprise=sophos_usw_advanced&locale=en_US&rrsgUser 🖛 🔒 Sophos Ltd. [GB] 🖒 Search  | ଥି –<br>ଜିନ୍ଦି <b>~</b> ସ                                    | 2 @ <del>.</del> |
|----------------------------------------------------------------------------------------------------|-----------------------------------------------------------|----------------------------------------------------------------------------------------------------|--------------------------------------------------------------|------------------|
|                                                                                                    |                                                           |                                                                                                    | 2 00 2                                                       |                  |
|                                                                                                    |                                                           |                                                                                                    |                                                              |                  |
| Arrow Contension of the state arrow of content from Address Contension of Address Contension of Address Conten                                                                                                    | 👍 🥘 Participant Login 🧃 Ascensus 🧃 BancVue Metrics 🧃 Doc  | uSign 🏦 Electronics, Cars, Fashion, 🗿 Financial Crimes Enforce 🗿 FIRSTBase - Login 🔚 FIS - Login 🔓 Google 🔚 Log in to your FormSite a 🚾 Login 🧳 MSN 🚥 Syr | mphony Login 🔣 Washington Savings Bank 🗿 Web Slice Gallery 👻 | *                |
| Reverse   Reverse     Reverse                                                                                                    |                                                           | s*****@w*******************************                                                                                                    |                                                              | ^                |
| Image: second second secon                                                                                                    |                                                           |                                                                                                    |                                                              |                  |
| Contin Francesi<br>Contin Francesi<br>To provide stands<br>Provide stands on opports provide (Sublings Questions on Alternate Stand Addeed)<br>Sector Questions<br>Control per<br>Control per<br>Con                                                                |                                                           |                                                                                                    |                                                              |                  |
| Image: Construction     Image: Construction     Image: Construction <td></td> <td>*****</td> <td>8</td> <td></td>                                                                                                    |                                                           | *****                                                                                                    | 8                                                            |                  |
| The prevent math.<br>Parameter<br>The active are represent proposed recovery (Dathreps Questions or Alternate Stral Address.)<br>Sectory Challenge Question:<br>fourite pet<br>fourite pet<br>fourite pet<br>fourite represent<br>fourite represent<br>fourite repr |                                                           | Confirm Password                                                                                                    |                                                              |                  |
| Passed Record   Base refer at last one replore / Qualitying Quantings or Alternate Entral Alderect   Courd Challenge Questions   Image: Courd Challenge Questions   Image: Courd Challenge Questions   <                                                                                                    |                                                           |                                                                                                    | 8                                                            |                  |
| Bee enter at least one gebone for publications or Alternate Email Address)  Seter your Challenge Questions  favorite pet favorite pet f                                                                                                    |                                                           | The passwords match                                                                                                    |                                                              |                  |
| Bee enter at least one gebone for publications or Alternate Email Address)  Seter your Challenge Questions  favorite pet favorite pet f                                                                                                    |                                                           | Decruped Paraulany                                                                                                    |                                                              |                  |
| favorite pet     favorite pet     favorite pet <td></td> <td></td> <td></td> <td></td>                                                                                                    |                                                           |                                                                                                    |                                                              |                  |
| favorite pet     favorite pet     favorite pet <td></td> <td>Select your Challenge Questions</td> <td></td> <td></td>                                                                                                    |                                                           | Select your Challenge Questions                                                                                                    |                                                              |                  |
| Image: constraint of the second second s                                                                                                    |                                                           |                                                                                                    |                                                              |                  |
| What was the first name of my first crush?   Image: Control of and id 1 first drive?   Image: Control of an alderess for password recovery   New Small Address   Image: Control of Image: Control of Im                                                                                                    |                                                           | favorite pet                                                                                                    | i= •                                                         |                  |
| What was the first name of my first crush?   Image: Control of and id 1 first drive?   Image: Control of an alderess for password recovery   New Small Address   Image: Control of Image: Control of Im                                                                                                    |                                                           |                                                                                                    | 2                                                            |                  |
| Image: Control of the second second secon                                                                                                    |                                                           | ******                                                                                                    | a                                                            |                  |
| Image: Control of an did I first drive?         Image: Control of an did I first drive?         Image: Control of an did I first drite         Image: Control of                                                                                                    |                                                           | What was the first name of my first crush?                                                                                                    | :≡                                                           |                  |
| What model of car did I first drive?     IIIIIIIIIIIIIIIIIIIIIIIIIIIIIIIIIIII                                                                                                    |                                                           |                                                                                                    |                                                              |                  |
|                                                                                                    |                                                           | *****                                                                                                    | Ø                                                            |                  |
|                                                                                                    |                                                           |                                                                                                    |                                                              |                  |
| Provide an alternate email address for password recovery New Email Address mado Conferm Email Address mado Activate 0.2006-21 Echowerx                                                                                                    |                                                           | What model of car did I first drive?                                                                                                    | :=*                                                          |                  |
| Provide an alternate email address for password recovery New Email Address mado Conferm Email Address mado Activate 0.2006-21 Echowerx                                                                                                    |                                                           | ••••                                                                                                    | 8                                                            |                  |
| New Email Address  Confirm Email Address  Activate  0 2006-21 Echowerx                                                                                                    |                                                           |                                                                                                    |                                                              |                  |
| Confirm final Address Trasfy Activate 0 2006-21 Echowerx                                                                                                    |                                                           | Provide an alternate email address for password recovery                                                                                                  |                                                              |                  |
| Confern Email Address Tasty Activate  0 2006-21 Echowerx                                                                                                    |                                                           | New Email Address                                                                                                    |                                                              |                  |
| Activate                                                                                                    |                                                           | mast                                                                                                    |                                                              |                  |
| Activate                                                                                                    |                                                           | Cardina Fand Addees                                                                                                    |                                                              | - 1              |
| Activate                                                                                                    |                                                           |                                                                                                    |                                                              |                  |
| © 2006-21 Exhowerx                                                                                                    |                                                           | Chasty                                                                                                    |                                                              |                  |
|                                                                                                    |                                                           | Activate                                                                                                    |                                                              |                  |
|                                                                                                    |                                                           |                                                                                                    |                                                              |                  |
|                                                                                                    |                                                           | (*) 2009. 21 Externation                                                                                                    |                                                              |                  |
|                                                                                                    |                                                           |                                                                                                    |                                                              | ~                |

Please note – if you do not have an alternate email address, please leave this field blank.

#### Your Sophos account has been activated.

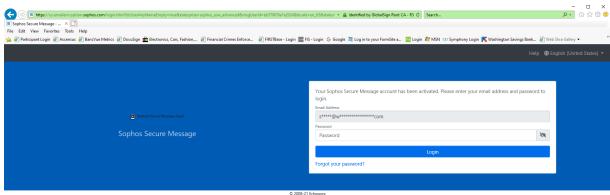

© 2008-21 Echowors All rights reserved